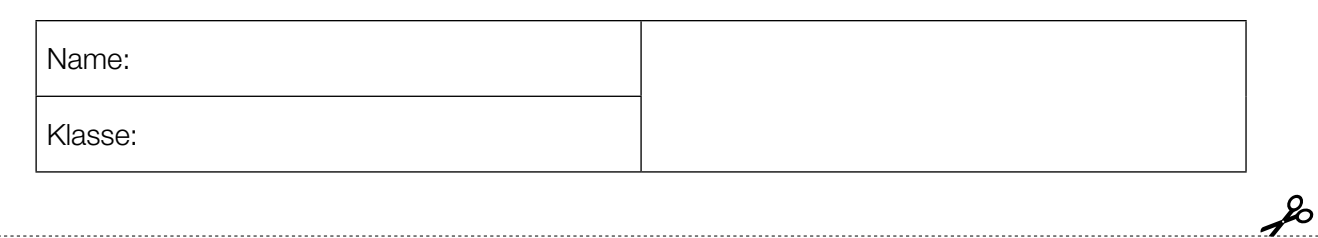

Standardisierte kompetenzorientierte schriftliche Reifeprüfung

AHS

8. Mai 2019

# Mathematik

Teil-1- und Teil-2-Aufgaben

Bundesministerium Bildung, Wissenschaft und Forschung

# 2

# Hinweise zur Aufgabenbearbeitung

Sehr geehrte Kandidatin! Sehr geehrter Kandidat!

Das vorliegende Aufgabenheft enthält Teil-1-Aufgaben und Teil-2-Aufgaben (bestehend aus Teilaufgaben). Die Aufgaben bzw. Teilaufgaben sind unabhängig voneinander bearbeitbar. Ihnen stehen insgesamt *270 Minuten* an reiner Arbeitszeit zur Verfügung.

Verwenden Sie für die Bearbeitung ausschließlich dieses Aufgabenheft und das Ihnen zur Verfügung gestellte Arbeitspapier. Schreiben Sie Ihren Namen und Ihre Klasse in die dafür vorgesehenen Felder auf dem Deckblatt des Aufgabenhefts sowie Ihren Namen und die fortlaufende Seitenzahl auf jedes verwendete Blatt Arbeitspapier. Geben Sie bei der Beantwortung jeder Teilaufgabe deren Bezeichnung auf dem Arbeitspapier an.

In die Beurteilung wird alles einbezogen, was nicht durchgestrichen ist. Die Lösung muss dabei klar ersichtlich sein. Wenn die Lösung nicht klar ersichtlich ist oder verschiedene Lösungen angegeben sind, gilt die Aufgabe als nicht gelöst.

Sie dürfen die für diesen Klausurtermin freigegebene Formelsammlung sowie zugelassene elektronische Hilfsmittel verwenden, sofern keine Kommunikationsmöglichkeit (z.B. via Internet, Bluetooth, Mobilfunknetzwerke etc.) gegeben ist und der Zugriff auf Eigendaten im elektronischen Hilfsmittel nicht möglich ist.

Eine Erläuterung der Antwortformate liegt im Prüfungsraum auf und kann auf Wunsch eingesehen werden.

Das Aufgabenheft und alle von Ihnen verwendeten Blätter sind abzugeben.

*So ändern Sie Ihre Antwort bei Aufgaben zum Ankreuzen:*

- 1. Übermalen Sie das Kästchen mit der nicht mehr gültigen Antwort.
- 2. Kreuzen Sie dann das gewünschte Kästchen an.

Hier wurde zuerst die Antwort " $5 + 5 = 9$ " gewählt und dann auf " $2 + 2 = 4$ " geändert.

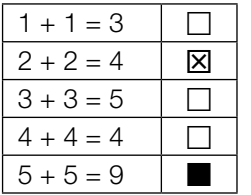

### Bewertung

Die Aufgaben im Teil 1 werden mit 0 Punkten oder 1 Punkt bzw. 0 Punkten, ½ oder 1 Punkt bewertet. Die zu erreichenden Punkte pro Aufgabe sind bei jeder Teil-1-Aufgabe im Aufgabenheft angeführt. Jede Teilaufgabe im Teil 2 wird mit 0, 1 oder 2 Punkten bewertet. Die mit A markierten Aufgabenstellungen werden mit 0 Punkten oder 1 Punkt bewertet.

#### Zwei Beurteilungswege

1) Wenn Sie mindestens 16 von 28 Punkten (24 Teil-1-Punkte + 4  $\overline{A}$ -Punkte aus Teil 2) erreicht haben, gilt der folgende Beurteilungsschlüssel:

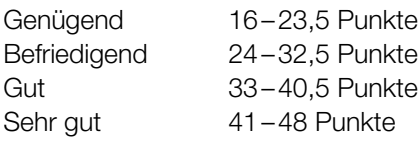

2) Wenn Sie weniger als 16 von 28 Punkten (24 Teil-1-Punkte + 4  $\overline{A}$ -Punkte aus Teil 2) erreicht haben, aber insgesamt 24 Punkte oder mehr (aus Teil-1- und Teil-2-Aufgaben) erreicht haben, dann können Sie auf diesem Weg ein "Genügend" oder "Befriedigend" erreichen:

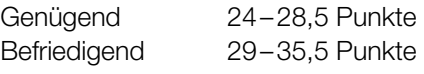

Ab 36 erreichten Punkten gilt der unter 1) angeführte Beurteilungsschlüssel.

Die Arbeit wird mit "Nicht genügend" beurteilt, wenn im Teil 1 unter Berücksichtigung der mit [A] markierten Aufgabenstellungen aus Teil 2 weniger als 16 Punkte und insgesamt weniger als 24 Punkte erreicht wurden.

#### Viel Erfolg!

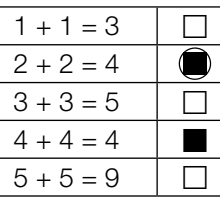

## *So wählen Sie eine bereits übermalte Antwort:*

- 1. Übermalen Sie das Kästchen mit der nicht mehr gültigen Antwort.
- 2. Kreisen Sie das gewünschte übermalte Kästchen ein.

Hier wurde zuerst die Antwort " $2 + 2 = 4$ " übermalt und dann wieder gewählt.

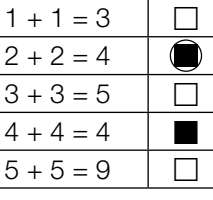

### Rechenoperationen

Für zwei ganze Zahlen *a*, *b* mit *a* < 0 und *b* < 0 gilt: *b* = 2 ∙ *a*.

#### Aufgabenstellung:

Welche der nachstehenden Berechnungen haben stets eine natürliche Zahl als Ergebnis? Kreuzen Sie die beiden zutreffenden Berechnungen an!

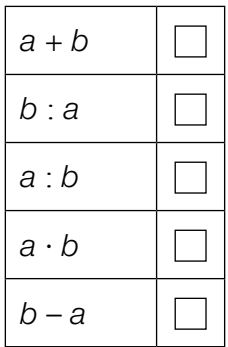

### Anhalteweg

Schülerinnen und Schüler einer Fahrschule lernen die nachstehende Formel für die näherungsweise Berechnung des Anhaltewegs *s*. Dabei ist *v* die Geschwindigkeit des Fahrzeugs (*s* in m, *v* in km/h).

$$
s = \frac{v}{10} \cdot 3 + \left(\frac{v}{10}\right)^2
$$

Bei "Fahren auf Sicht" muss man jederzeit die Geschwindigkeit so wählen, dass man innerhalb der Sichtweite anhalten kann. "Sichtweite" bezeichnet dabei die Länge des Streckenabschnitts, den man sehen kann.

#### Aufgabenstellung:

Berechnen Sie die maximal zulässige Geschwindigkeit bei einer Sichtweite von 25 m!

Die maximal zulässige Geschwindigkeit beträgt ≈ km/h.

### Ungleichungen lösen

Gegeben sind zwei lineare Ungleichungen.

I: 7 ∙ *x* + 67 > –17 II: –25 – 4 ∙ *x* > 7

### Aufgabenstellung:

Gesucht sind alle reellen Zahlen *x*, die beide Ungleichungen erfüllen. Geben Sie die Menge dieser Zahlen als Intervall an!

### Eckpunkte eines Quaders

In der nachstehenden Abbildung ist ein Quader dargestellt. Die Eckpunkte *A*, *B*, *C* und *E* sind beschriftet.

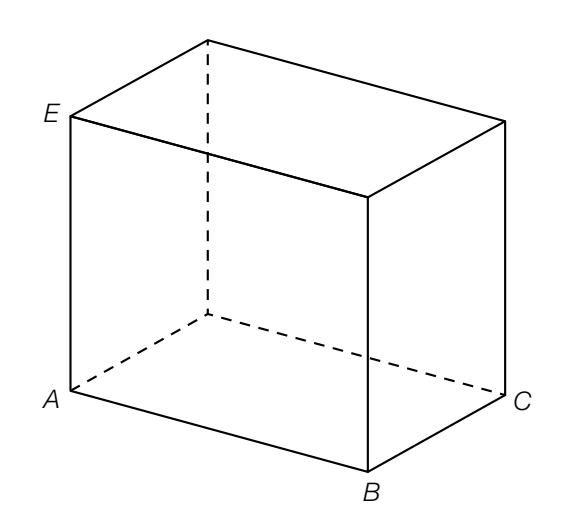

#### Aufgabenstellung:

Für weitere Eckpunkte *R*, *S* und *T* des Quaders gilt:

 $R = E + \overrightarrow{AB}$  $S = A + \overrightarrow{AE} + \overrightarrow{BC}$  $T = E + \overrightarrow{BC} - \overrightarrow{AE}$ 

Beschriften Sie in der oben stehenden Abbildung klar erkennbar die Eckpunkte *R*, *S* und *T*!

### Parameterdarstellung einer Geraden

In der nachstehenden Abbildung ist eine Gerade *g* dargestellt. Die gekennzeichneten Punkte der Geraden *g* haben ganzzahlige Koordinaten.

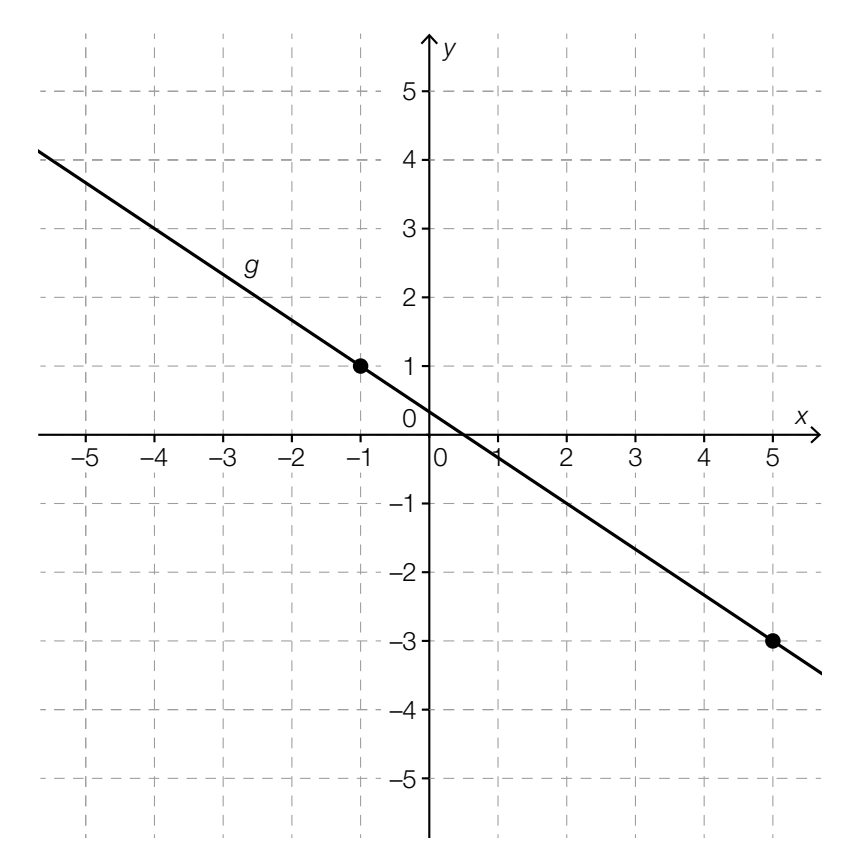

#### Aufgabenstellung:

Vervollständigen Sie folgende Parameterdarstellung der Geraden *g* durch Angabe der Werte für *a* und *b* mit  $a, b \in \mathbb{R}!$ 

$$
g: X = \binom{a}{3} + t \cdot \binom{3}{b} \text{ mit } t \in \mathbb{R}
$$
  

$$
a = \underline{\qquad}
$$
  

$$
b = \underline{\qquad}
$$

### Dreieck

Gegeben ist nachstehendes Dreieck mit den Seitenlängen *r*, *s* und *t*.

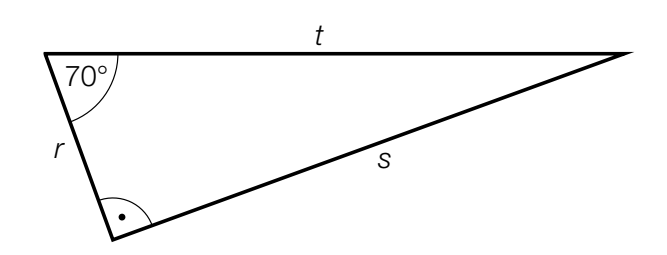

#### Aufgabenstellung:

Berechnen Sie das Verhältnis *<sup>r</sup> t* für dieses Dreieck!

### Funktionen zuordnen

Gegeben ist die Formel  $F = \frac{a^2 \cdot b}{c^n} + d$  mit  $a, b, c, d \in \mathbb{R}, n \in \mathbb{N}$  und  $c \neq 0, n \neq 0$ .

Nimmt man an, dass eine der Größen *a*, *b*, *c*, *d* oder *n* variabel ist und die anderen Größen konstant sind, so kann *F* als Funktion in Abhängigkeit von der variablen Größe interpretiert werden.

#### Aufgabenstellung:

Welche der unten angegebenen Zuordnungen beschreiben (mit geeignetem Definitions- und Wertebereich) eine lineare Funktion?

Kreuzen Sie die beiden zutreffenden Zuordnungen an!

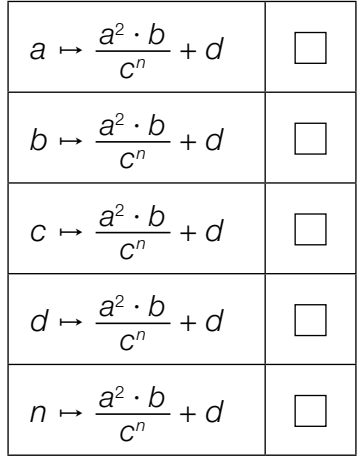

### Arbeitslosenrate

Ein Politiker, der die erfolgreiche Arbeitsmarktpolitik einer Regierungspartei hervorheben möchte, sagt: "Die Zunahme der Arbeitslosenrate verringerte sich während des ganzen Jahres." Ein Politiker der Opposition sagt darauf: "Die Arbeitslosenrate ist während des ganzen Jahres gestiegen."

#### Aufgabenstellung:

Die Entwicklung der Arbeitslosenrate während dieses Jahres kann durch eine Funktion *f* in Abhängigkeit von der Zeit modelliert werden.

Welcher der nachstehenden Graphen stellt die Entwicklung der Arbeitslosenrate während dieses Jahres dar, wenn die Aussagen beider Politiker zutreffen?

Kreuzen Sie den zutreffenden Graphen an!

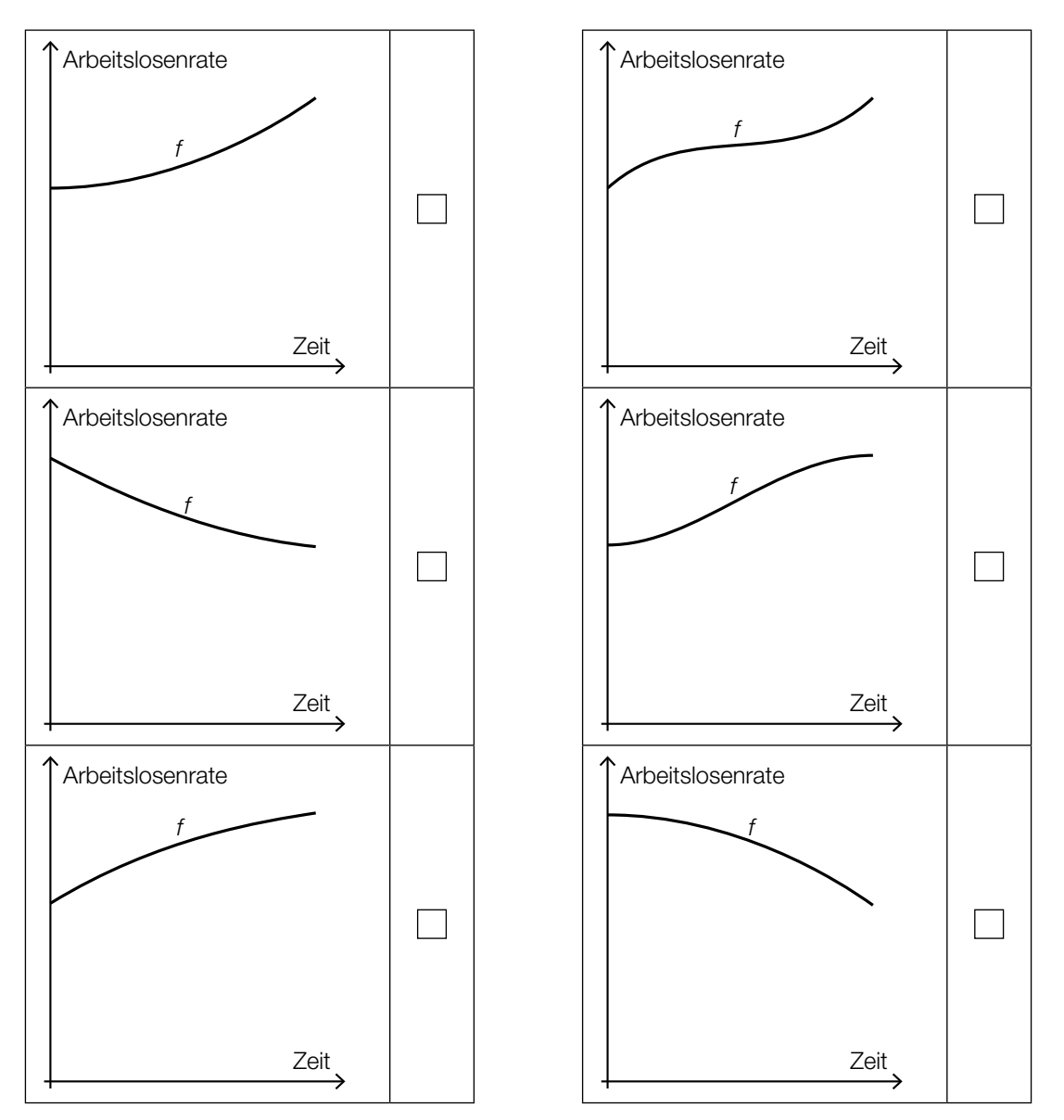

*[0/1 Punkt]*

### Wasserbehälter

In einem quaderförmigen Wasserbehälter steht eine Flüssigkeit 40 cm hoch. Diese Flüssigkeit fließt ab dem Öffnen des Ablaufs in 8 Minuten vollständig ab.

Eine lineare Funktion *h* mit  $h(t) = k \cdot t + d$  beschreibt für  $t \in [0, 8]$  die Höhe (in cm) des Flüssigkeitspegels im Wasserbehälter *t* Minuten ab dem Öffnen des Ablaufs.

#### Aufgabenstellung:

Bestimmen Sie die Werte *k* und *d*!

*k* =

*d* =

### Verlauf einer Polynomfunktion vierten Grades

Es gibt Polynomfunktionen vierten Grades, die genau drei Nullstellen  $x_{_1}$ ,  $x_{_2}$  und  $x_{_3}$  mit  $x_1, x_2, x_3 \in \mathbb{R}$  und  $x_1 < x_2 < x_3$  haben.

#### Aufgabenstellung:

Skizzieren Sie im nachstehenden Koordinatensystem im Intervall [–4; 4] den Verlauf des Graphen einer solchen Funktion *f* mit allen drei Nullstellen im Intervall [–3; 3]!

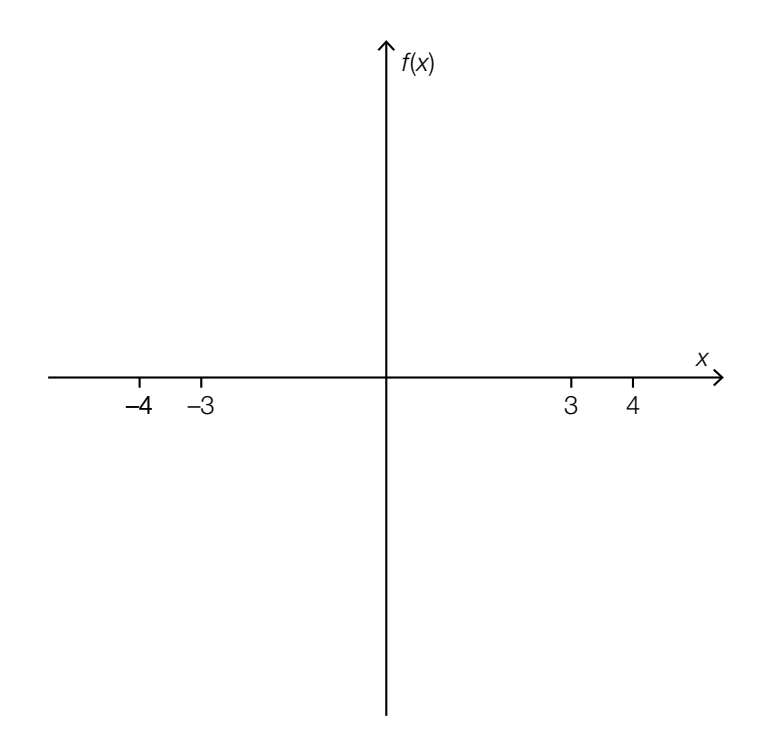

### **Wirkstoff**

Die Abnahme der Menge des Wirkstoffs eines Medikaments im Blut lässt sich durch eine Exponentialfunktion modellieren.

Nach einer Stunde sind 10 % der Anfangsmenge des Wirkstoffs abgebaut worden.

#### Aufgabenstellung:

Berechnen Sie, welcher Prozentsatz der Anfangsmenge des Wirkstoffs nach insgesamt vier Stunden noch im Blut vorhanden ist!

% der Anfangsmenge

### Graphen zweier Winkelfunktionen

Die nachstehende Abbildung zeigt die Graphen der Funktionen *f* 1 : ℝ → ℝ und *f* 2 : ℝ → ℝ mit  $f_1(x) = a_1 \cdot \sin(b_1 \cdot x)$  sowie  $f_2(x) = a_2 \cdot \sin(b_2 \cdot x)$  mit  $a_1, a_2, b_1, b_2 > 0$ .

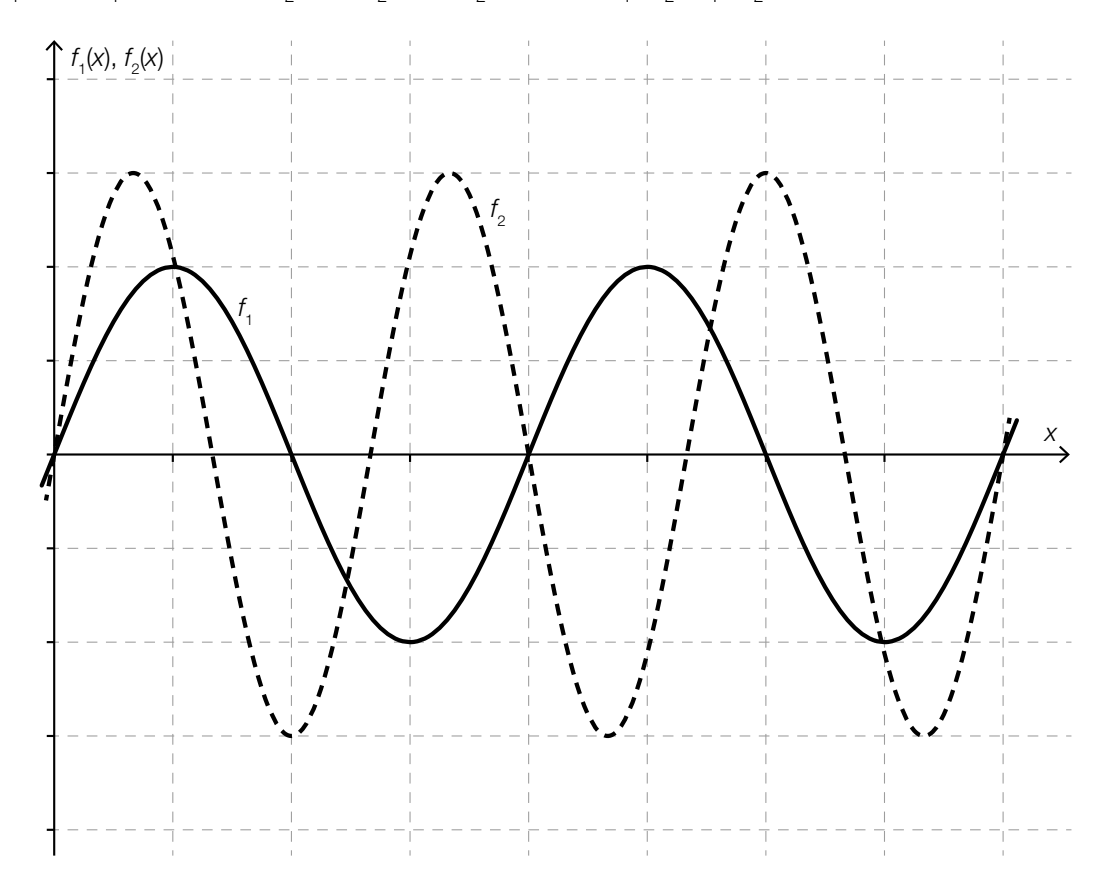

#### Aufgabenstellung:

Ergänzen Sie die Textlücken im folgenden Satz durch Ankreuzen der jeweils richtigen Satzteile so, dass eine korrekte Aussage entsteht!

Für die Parameterwerte gilt 1 0 und 2 .

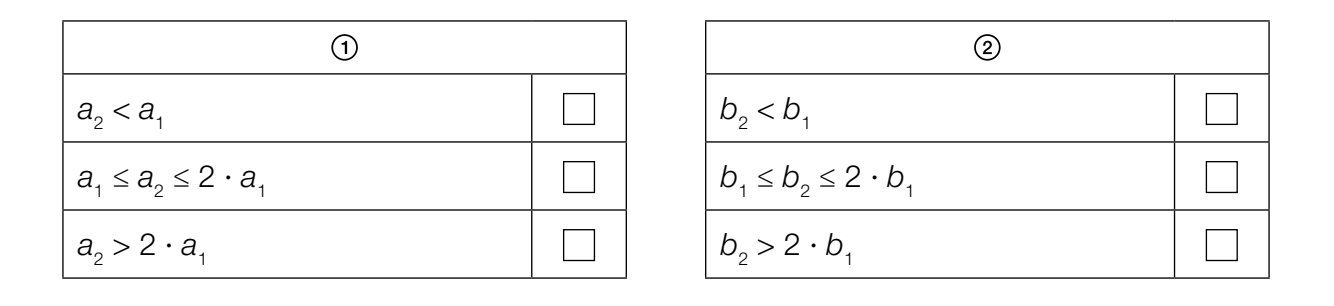

### Kriminalstatistik 2010–2011

Die nachstehende Tabelle gibt an, wie viele Kriminalfälle in jedem Bundesland in Österreich in den Jahren 2010 und 2011 angezeigt wurden.

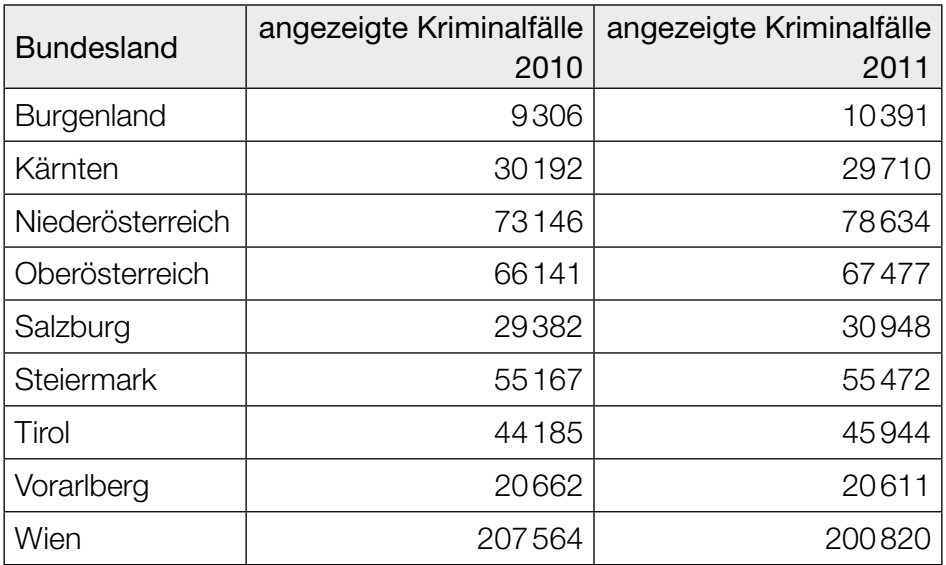

Quelle: http://www.bmi.gv.at/cms/BK/publikationen/krim\_statistik/files/2011/KrimStat\_Entwicklung\_2011.pdf [24.10.2016].

#### Aufgabenstellung:

Geben Sie für das Burgenland die relative Änderung der angezeigten Kriminalfälle im Jahr 2011 im Vergleich zum Jahr 2010 an!

### Kapitalwachstum

Ein Kapital von € 100.000 wird mit einem fixen jährlichen Zinssatz angelegt. Die nachstehende Tabelle gibt Auskunft über den Verlauf des Kapitals in den ersten drei Jahren. Dabei beschreibt x<sub>n</sub> das Kapital nach *n* Jahren (*n* ∈ ℕ).

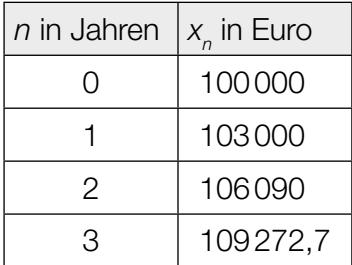

#### Aufgabenstellung:

Stellen Sie eine Gleichung zur Bestimmung des Kapitals  $x_{_{n+1}}^{}$  aus dem Kapital  $x_{_n}^{}$  auf!

 $X_{n+1} =$ 

### Werte einer Ableitungsfunktion

Gegeben ist die Funktion  $f: \mathbb{R} \to \mathbb{R}$  mit  $f(x) = 3 \cdot e^x$ .

### Aufgabenstellung:

Die nachstehenden Aussagen beziehen sich auf Eigenschaften der Funktion *f* bzw. deren Ableitungsfunktion *f*′.

Kreuzen Sie die beiden zutreffenden Aussagen an!

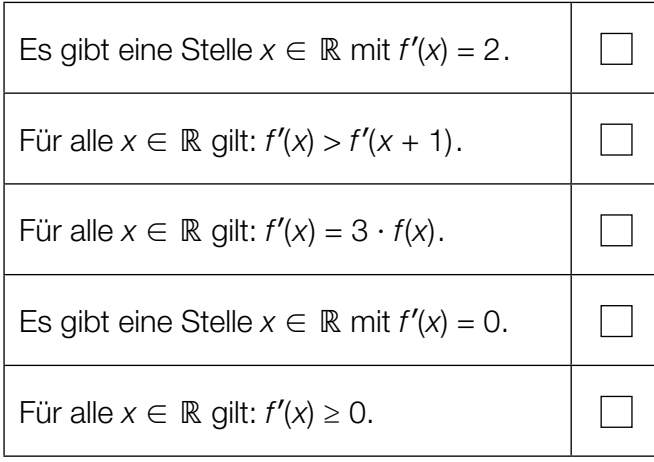

### **Stammfunktion**

Gegeben ist eine Funktion *f*: ℝ → ℝ mit *f*(*x*) = *a* · *x*<sup>3</sup> mit *a* ∈ ℝ.

### Aufgabenstellung:

Bestimmen Sie *a* so, dass die Funktion *F*: ℝ → ℝ mit *F*(*x*) = 5 · *x*<sup>4</sup> – 2 eine Stammfunktion von *f* ist!

*a* =

### Polynomfunktion

In der nachstehenden Abbildung ist der Graph einer Polynomfunktion *f*: ℝ → ℝ vom Grad 3 im Intervall [–1; 7] dargestellt. Alle lokalen Extremstellen sowie die Wendestelle von *f* im Intervall [–1; 7] sind ganzzahlig und können aus der Abbildung abgelesen werden.

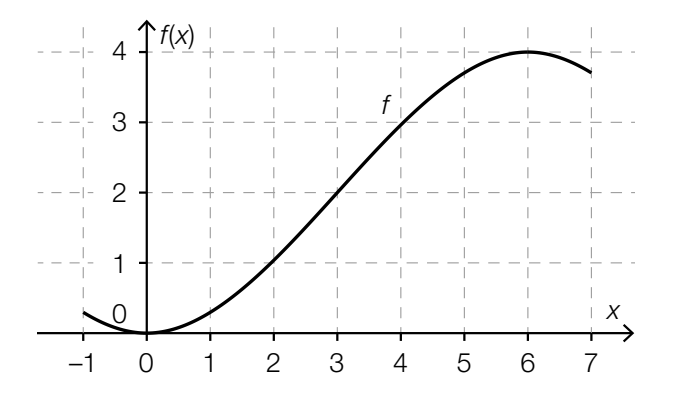

#### Aufgabenstellung:

Kreuzen Sie die beiden auf die Funktion *f* zutreffenden Aussagen an!

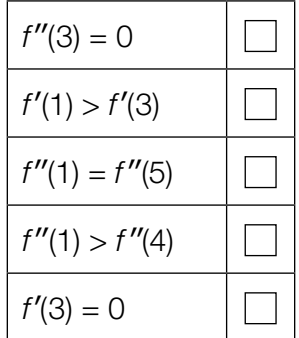

### **Flächeninhalte**

Die unten stehende Abbildung zeigt den Graphen der Funktion *f*: ℝ → ℝ und zwei markierte Flächenstücke.

Der Graph der Funktion *f*, die *x*-Achse und die Gerade *g* mit der Gleichung *x* = *a* schließen das Flächenstück **/** mit dem Inhalt A<sub>1</sub> ein.

Der Graph der Funktion *f*, die *x*-Achse und die Gerade *h* mit der Gleichung *x* = *b* schließen das Flächenstück **//** mit dem Inhalt  $A_{_2}$  ein.

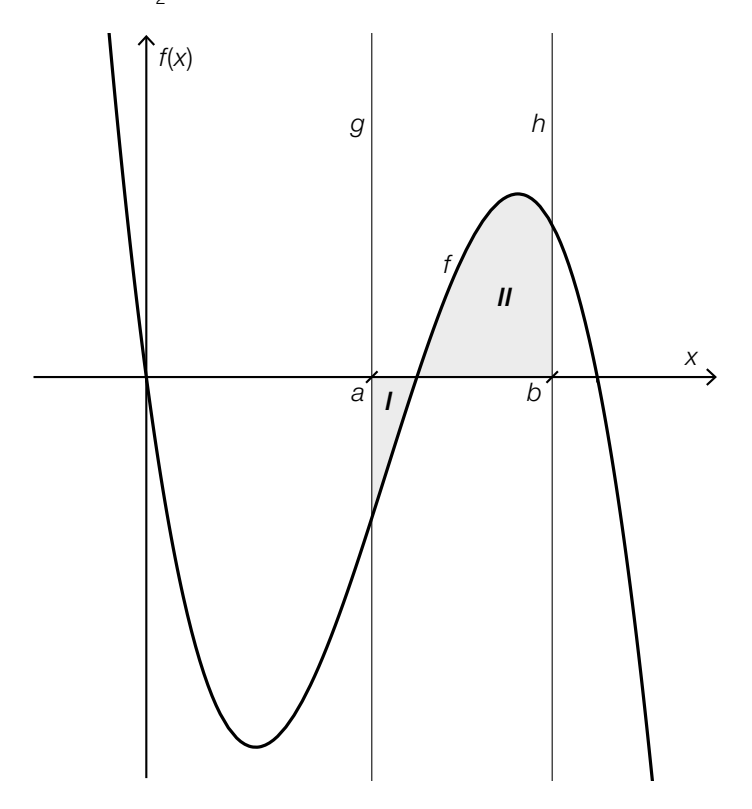

#### Aufgabenstellung:

Geben Sie das bestimmte Integral ∫ *b*  $\int_a^b f(x) \,\mathrm{d} x$  mithilfe der Flächeninhalte  $A_{_1}$  und  $A_{_2}$  an!

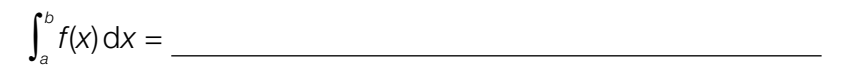

### Freizeitverhalten von Jugendlichen

Es wurden 400 Jugendliche zu ihrem Freizeitverhalten befragt. Von allen Befragten gaben 330 an, Mitglied in einem Sportverein zu sein, 146 gaben an, ein Instrument zu spielen, und 98 gaben an, sowohl Mitglied in einem Sportverein zu sein als auch ein Instrument zu spielen.

Das Ergebnis dieser Befragung ist in der nachstehenden Tabelle eingetragen.

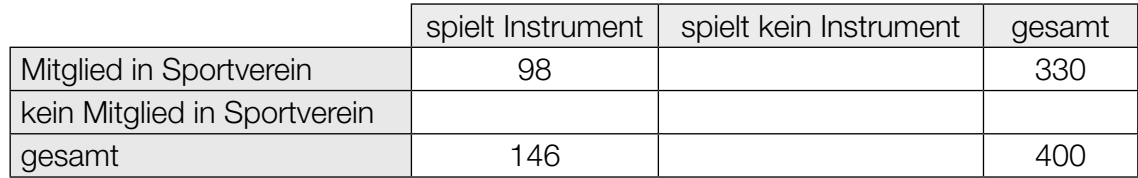

#### Aufgabenstellung:

Geben Sie die relative Häufigkeit *h* der befragten Jugendlichen an, die weder Mitglied in einem Sportverein sind noch ein Instrument spielen!

*h* =

### Lawinengefahr

In den Wintermonaten wird täglich vom Lawinenwarndienst der sogenannte *Lawinenlagebericht* veröffentlicht. Dieser enthält unter anderem eine Einschätzung der Lawinengefahr entsprechend den fünf Gefahrenstufen.

In einer bestimmten Region wurden im Winter 2013/14 Aufzeichnungen über die Gefahrenstufen geführt. Die Aufzeichnungen listen in einer Datenliste alle Tage auf, an denen eine der Gefahrenstufen 1 bis 4 galt. (Für die Gefahrenstufe 5 gibt es in dieser Datenliste keinen Eintrag, da diese Gefahrenstufe im betrachteten Zeitraum nicht auftrat.)

Die nachstehende Abbildung zeigt den relativen Anteil der Tage mit einer entsprechenden Gefahrenstufe.

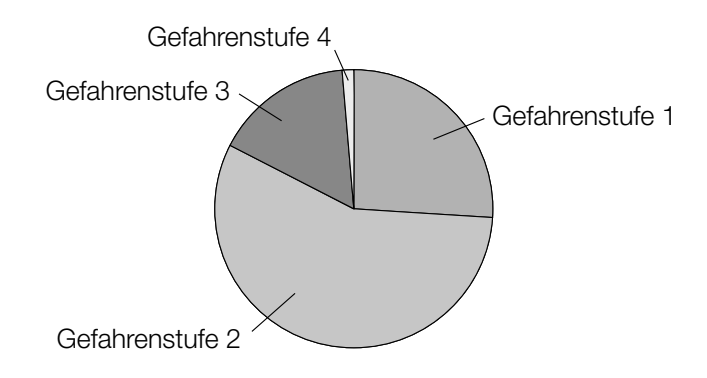

#### Aufgabenstellung:

Begründen Sie, warum die Gefahrenstufe 2 der Median der Datenliste (die der obigen Abbildung zugrunde liegt) sein muss!

### Spielwürfel

Bei einem Spiel kommt ein Würfel mit den Augenzahlen 1, 2, 3, 4, 5 und 6 zum Einsatz. Der Würfel wird dreimal geworfen. Für jeden Wurf gilt: Jede der Augenzahlen tritt mit der gleichen Wahrscheinlichkeit auf wie jede der anderen Augenzahlen.

#### Aufgabenstellung:

Geben Sie die Wahrscheinlichkeit *p* dafür an, dass man beim dritten Wurf eine durch 3 teilbare Augenzahl würfelt!

*p* =

### Häufigkeit von Nebenwirkungen

Pharmaunternehmen sind verpflichtet, alle bekannt gewordenen Nebenwirkungen eines Medikaments im Beipackzettel anzugeben. Die Häufigkeitsangaben zu Nebenwirkungen basieren auf folgenden Kategorien:

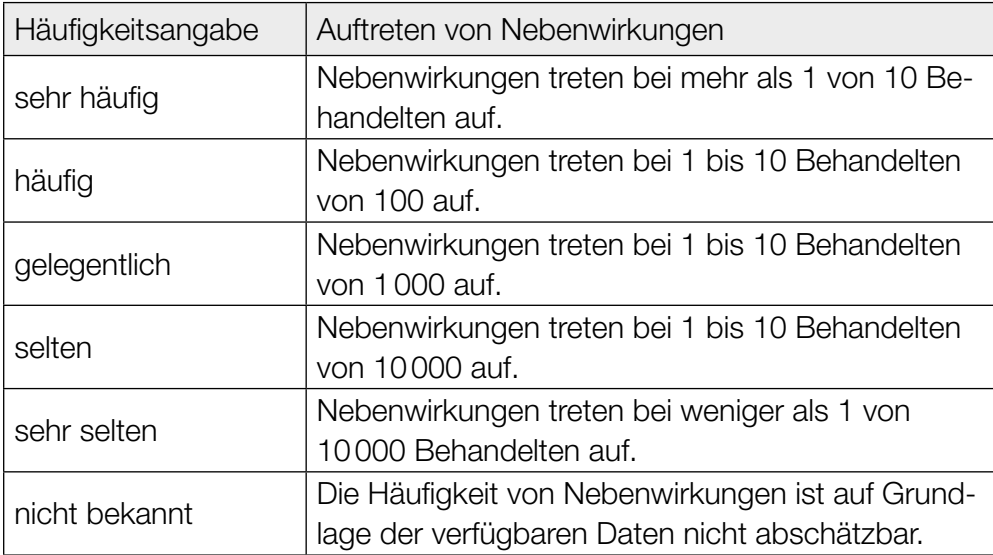

Eine bestimmte Nebenwirkung ist im Beipackzettel eines Medikaments mit der Häufigkeitsangabe "selten" kategorisiert.

Es werden 50000 Personen unabhängig voneinander mit diesem Medikament behandelt. Bei einer gewissen Anzahl dieser Personen tritt diese Nebenwirkung auf.

#### Aufgabenstellung:

Verwenden Sie die obigen Häufigkeitsangaben als Wahrscheinlichkeiten und bestimmen Sie unter dieser Voraussetzung, wie groß die erwartete Anzahl an von dieser Nebenwirkung betroffenen Personen mindestens ist!

### Trefferwahrscheinlichkeit

Bei einem Training wirft eine Basketballspielerin einen Ball sechsmal hintereinander zum Korb. Fällt der Ball in den Korb, spricht man von einem Treffer. Die Trefferwahrscheinlichkeit dieser Spielerin beträgt bei jedem Wurf 0,85 (unabhängig von den anderen Würfen).

#### Aufgabenstellung:

Ordnen Sie den vier Ereignissen jeweils denjenigen Term (aus A bis F) zu, der die Wahrscheinlichkeit des Eintretens dieses Ereignisses beschreibt!

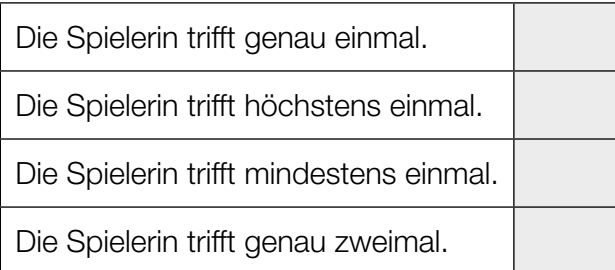

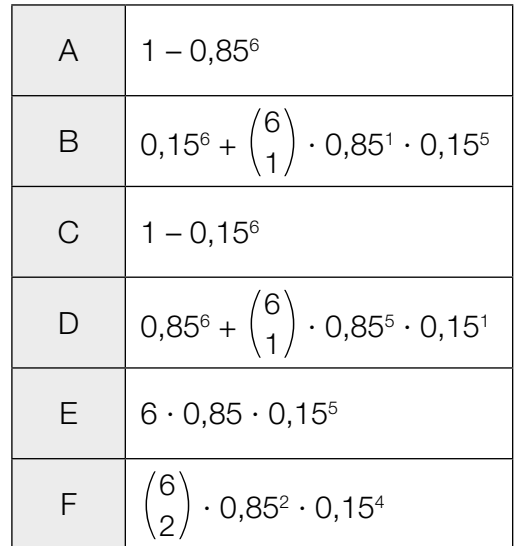

### Konfidenzintervall

Jemand möchte den unbekannten Anteil *p* derjenigen Wählerinnen und Wähler ermitteln, die bei einer Wahl für den Kandidaten *A* stimmen werden, und beauftragt ein Meinungsforschungsinstitut damit, diesen Anteil *p* zu schätzen. Im Zuge dieser Schätzung werden 200 Stichproben mit jeweils gleichem Umfang ermittelt. Für jede dieser Stichproben wird das entsprechende 95-%-Konfidenzintervall berechnet.

#### Aufgabenstellung:

Berechnen Sie die erwartete Anzahl derjenigen Intervalle, die den unbekannten Anteil *p* enthalten!

Bitte umblättern.

# Aufgabe 25 (Teil 2)

### Zuverlässigkeit eines Systems

Ein System ist im Folgenden eine Maschine, die aus mehreren Bauteilen besteht. Jedes Bauteil dieses Systems kann mit einer gewissen Wahrscheinlichkeit korrekt funktionieren oder ausfallen. Wenn einzelne Bauteile eines Systems ausfallen, hängt es von der Bauart des Systems ab, ob das gesamte System weiter funktioniert oder ob es ausfällt.

Unter der *Zuverlässigkeit eines Bauteils* versteht man die Wahrscheinlichkeit dafür, dass das Bauteil korrekt funktioniert, also nicht ausfällt. Das gilt jeweils für eine bestimmte Zeitdauer und unter bestimmten Bedingungen.

Unter der *Zuverlässigkeit eines Systems* versteht man die Wahrscheinlichkeit dafür, dass das System korrekt funktioniert, also nicht ausfällt. (Es wird modellhaft angenommen, dass Ausfälle von Bauteilen voneinander unabhängig sind.) Die entsprechende Gegenwahrscheinlichkeit heißt Ausfallwahrscheinlichkeit.

Man unterscheidet zwei einfache Typen von Systemen:

• Seriensysteme:

Ein Seriensystem funktioniert genau dann, wenn alle Bauteile funktionieren.

• Parallelsysteme:

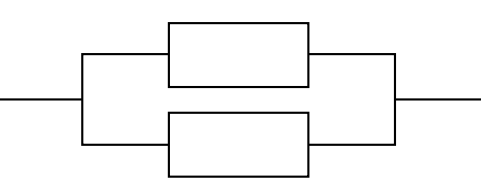

Ein Parallelsystem funktioniert genau dann, wenn mindestens ein Bauteil funktioniert.

#### Aufgabenstellung:

a) Gegeben ist das System *A*:  $\begin{array}{ccc} \begin{array}{ccc} \uparrow & \uparrow & \end{array} & \begin{array}{ccc} \uparrow & \downarrow & \end{array} & \begin{array}{ccc} \uparrow & \downarrow & \end{array} \end{array}$ 

Das Bauteil  $\mathcal{T}_1$  hat die Zuverlässigkeit  $\rho_{_1}$  und das Bauteil  $\mathcal{T}_2$  hat die Zuverlässigkeit  $\rho_{_2}$ .

Betrachten Sie die Zuverlässigkeit des Systems A als Funktion  $z_{_{\scriptscriptstyle{A}}}$  von  $\rho_{_{1}}$  und  $\rho_{_{2}}$ .

A Geben Sie  $z_A(p_1, p_2)$  an!

 $z_A(p_1, p_2) =$ 

Bei einem anderen System gleicher Bauart haben die Bauteile jeweils die gleiche Zuverlässigkeit  $\,{\rho}_{{}_{1}}$  =  $\,{\rho}_{{}_{2}}$  = 0,7. Die Ausfallwahrscheinlichkeit dieses Systems soll auf ein Viertel der aktuellen Ausfallwahrscheinlichkeit gesenkt werden.

Geben Sie an, welchen Wert die Zuverlässigkeit p<sub>neu</sub> (für jedes der beiden Bauteile) annehmen muss!

 $p_{\rm{neu}} =$ 

**b)** Gegeben ist das System *B*:  $\overline{I_1}$  $T<sub>2</sub>$ 

Die beiden Bauteile  $\mathcal{T}_{_{1}}$  und  $\mathcal{T}_{_{2}}$  haben jeweils die gleiche Zuverlässigkeit  $\rho.$ 

Betrachten Sie die Zuverlässigkeit des Systems *B* als Funktion  $z_{\beta}$  von  $p$ .

Geben Sie  $Z_B(p)$  an!

 $Z_B(p) =$ 

Zeigen Sie rechnerisch, dass die Funktion z<sub>B</sub> auf dem Intervall (0; 1) streng monoton steigend ist!

c) Gegeben sind die Systeme *C* und *D*:

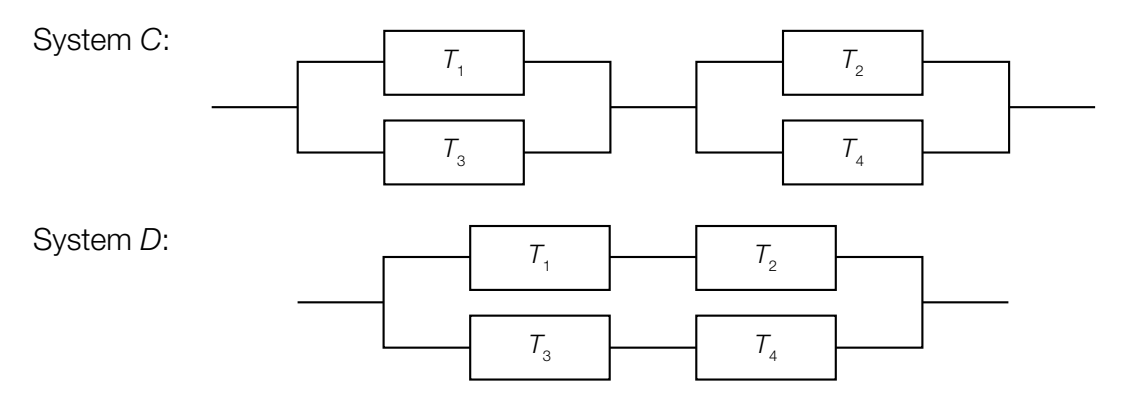

Jedes der Bauteile  $\mathcal{T}_{1}$ ,  $\mathcal{T}_{2}$ ,  $\mathcal{T}_{3}$  und  $\mathcal{T}_{4}$  hat die gleiche Zuverlässigkeit  $\rho$ .

Die Zuverlässigkeit  $z_c$  des Systems *C* ist eine Funktion von *p* und wird durch die Funktionsgleichung  $z_c(\rho) = \rho^4 - 4 \cdot \rho^3 + 4 \cdot \rho^2$  beschrieben.

Ermitteln Sie den Quotienten  $\frac{1 - z_c(0,9)}{1 - z_c(0,8)}$  und interpretieren Sie diesen Wert für das System *C*!

Die Zuverlässigkeit  $z_p$  des Systems *D* ist eine Funktion von  $p$ .

Begründen Sie, warum  $z_c(p) > z_p(p)$  für alle  $p \in (0; 1)$  gilt! Verwenden Sie dazu entweder eine Funktionsgleichung von z<sub>n</sub> oder begründen Sie anhand der Bauart der Systeme *C* und *D*.

# Aufgabe 26 (Teil 2)

### Algenteppich

Auf der Oberfläche eines 800 m<sup>2</sup> großen Teichs befindet sich ein Algenteppich, der immer weiter wächst. Fünf Wochen lang werden jeweils am Ende der Woche die Flächeninhalte des Algenteppichs gemessen. Die Messwerte sind in der nachstehenden Tabelle aufgelistet. Zu Beginn der Beobachtung bedeckt der Algenteppich 4 m<sup>2</sup>.

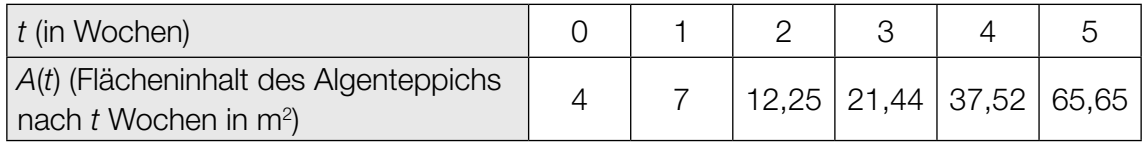

Das Algenwachstum kann mathematisch unterschiedlich modelliert werden.

#### Aufgabenstellung:

a) In den ersten fünf Wochen kann der Flächeninhalt *A*(*t*) des Algenteppichs näherungsweise durch eine Exponentialfunktion *A* beschrieben werden, weil der Algenteppich nur einen kleinen Teil des Teichs bedeckt (*A*(*t*) in m², *t* in Wochen).

Ermitteln Sie, um welchen Prozentsatz sich der Flächeninhalt des Algenteppichs wöchentlich vergrößert, und geben Sie eine Funktionsgleichung für *A* an!

 $A(t) =$ 

Am Ende der fünften Woche sollen nach erfolgter Messung 30 m<sup>2</sup> Algen geerntet werden. Das soll regelmäßig im Abstand von jeweils einer Woche wiederholt werden.

Ermitteln Sie, wie oft dieser Vorgang unter der Voraussetzung, dass sich der Flächeninhalt des Algenteppichs zwischen den Erntevorgängen weiterhin um den gleichen Prozentsatz vergrößert, durchgeführt werden kann!

b) |A|Berechnen Sie die durchschnittliche wöchentliche Änderung (in m<sup>2</sup> pro Woche) des Flächeninhalts des Algenteppichs vom Ende der zweiten Woche bis zum Ende der vierten Woche des Beobachtungszeitraums!

Die bisher verwendete Exponentialfunktion beschreibt das Algenwachstum bei größerer bedeckter Fläche nur ungenau, weil sich in Abhängigkeit von der Größe des Teichs das Algenwachstum irgendwann verlangsamen wird. Ein realistischeres Modell berücksichtigt auch diesen Aspekt.

In Abhängigkeit vom Flächeninhalt *A* des Algenteppichs kann die Wachstumsgeschwindigkeit durch die Funktion *w* mit *w*(*A*) = *k* ∙ *A* ∙ (800 – *A*) modelliert werden. Dabei wird *A* in m2 angegeben;  $k \in \mathbb{R}^+$  ist der sogenannte Wachstumsparameter, der unter anderem von der Algenart abhängt.

Ermitteln Sie denjenigen Flächeninhalt A<sub>1</sub> des Algenteppichs, bei dem die Wachstumsgeschwindigkeit am größten ist!

$$
A_1 = \underline{\hspace{2cm}} \underline{\hspace{2cm}} \underline{\hspace{2cm
$$

c) Der Beobachtungszeitraum wird über die in der Einleitung beschriebenen fünf Wochen hinaus verlängert. Der Flächeninhalt des Algenteppichs *t* Wochen nach Beobachtungsbeginn wird mithilfe einer Funktion  $A_2$  mit  $A_2(t) = \frac{800}{1 + 100}$  $\frac{1}{1 + 199 \cdot e^{-800 \cdot k \cdot t}}$  modelliert ( $A_2(t)$  in m<sup>2</sup>, t in Wochen).

Geben Sie den Wert des Parameters  $k \in \mathbb{R}^+$  mithilfe des in der Tabelle angegebenen Messwerts zum Zeitpunkt *t* = 5 an!

Zu welchem Zeitpunkt bedeckt der Algenteppich erstmals 90 % der Oberfläche, wenn dieses Modell zugrunde liegt? Ermitteln Sie diesen Zeitpunkt!

# Aufgabe 27 (Teil 2)

### Vornamen in Österreich

Seit Jahrzehnten erhebt die Statistik Austria, das statistische Amt der Republik Österreich, die Vornamen, die Eltern ihren Kindern geben. Dabei betrachtet das Amt nur den ersten Vornamen (falls ein Kind mehrere Vornamen hat). Außerdem werden gewisse gleichlautende oder von der gleichen Herkunft stammende Vornamen wie etwa *Sophie*, *Sofie* und *Sofia* zu einem Vornamen zusammengefasst.

Seit vielen Jahren zählen *Anna* und *Lukas* zu den beliebtesten Vornamen. Von den im Jahr 2015 geborenen Kindern (40777 Mädchen, 43604 Buben) erhielten 2144 Mädchen den Vornamen *Anna* und 1511 Buben den Vornamen *Lukas*.

#### Aufgabenstellung:

a) Für eine statistische Erhebung werden 30 Mädchen und 30 Buben aus dem Geburtenjahrgang 2015 nach dem Zufallsprinzip ausgewählt.

 A Berechnen Sie die Wahrscheinlichkeit, dass in dieser Stichprobe mindestens ein Mädchen Anna heißt!

Berechnen Sie die Wahrscheinlichkeit, dass in dieser Stichprobe mindestens ein Mädchen Anna und mindestens ein Bub Lukas heißt!

b) Im Jahr 1995 betrug der relative Anteil der zehn beliebtesten Vornamen für Buben 37,07 %. Im Jahr 2005 lag er bei 24,28 %. Im Jahr 2015 betrug er 20,91 %.

Diese Entwicklung des relativen Anteils der zehn beliebtesten Vornamen für Buben wird mit einer quadratischen Funktion *f* modelliert mit *f*(*t*) = *a* ∙ *t* 2 + *b* ∙ *t* + *c* mit *a*, *b*, *c* ∈ ℝ und *a* ≠ 0. Dabei gibt *t* die Anzahl der Jahre ab 1995 an, es gilt also *f*(0) = 0,3707.

Bestimmen Sie die Werte von *a*, *b* und *c* und geben Sie eine Funktionsgleichung von *f* an!

In welchem Jahr unterschreitet der relative Anteil der zehn beliebtesten Vornamen für Buben in diesem Modell zum ersten Mal ein Drittel? Geben Sie die entsprechende Jahreszahl an!

c) Die Zufallsvariable *X* modelliert die Anzahl der im Jahr 2015 in Oberösterreich geborenen Mädchen, die den Vornamen *Anna* erhielten. Diese wird binomialverteilt mit den Parametern *n* = 7041 und *p* = 0,0526 angenommen.

Berechnen Sie den Erwartungswert μ und die Standardabweichung σ dieser Zufallsvariablen *X*!

 $\mu \approx$ 

 $\sigma \approx$ 

Tatsächlich wurde für Mädchen der Vorname *Anna* im Jahr 2015 in allen neun Bundesländern am häufigsten gewählt, wobei der prozentuelle Anteil in Oberösterreich am größten war. In Oberösterreich wurden 7041 Mädchen im Jahr 2015 geboren. Davon erhielten 494 den Vornamen *Anna*.

Es gilt  $494 - \mu = c \cdot \sigma$  für ein  $c \in \mathbb{R}^+$ . Berechnen Sie *c* und deuten Sie den Wert von *c* im gegebenen Kontext!

# Aufgabe 28 (Teil 2)

### Wings for Life World Run

Der *Wings for Life World Run* ist ein in vielen Ländern zur gleichen Zeit stattfindender Volkslauf. Eine Besonderheit dieses Laufs ist, dass keine vorgegebene Distanz zurückgelegt werden muss.

Es starten alle Läufer/innen weltweit gleichzeitig um 11:00 UTC (koordinierte Weltzeit). Vom jeweiligen Startpunkt startet 30 Minuten später ein Auto, das sogenannte *Catcher-Car*, und fährt die Strecke ab. Dabei erhöht sich die Geschwindigkeit des Autos nach einem vorgegebenen Zeitplan. Für jede teilnehmende Person endet der Lauf, wenn sie vom Catcher-Car überholt wird. Das Ergebnis für eine teilnehmende Person ist die Länge derjenigen Strecke, die diese Person bis zum Zeitpunkt des Überholens durch das Catcher-Car zurückgelegt hat.

Für die Geschwindigkeiten des Catcher-Cars wurden bis zum Jahr 2018 folgende Werte vorgegeben (diese dienen modellhaft als Grundlage für die Bearbeitung der folgenden Aufgabenstellungen):

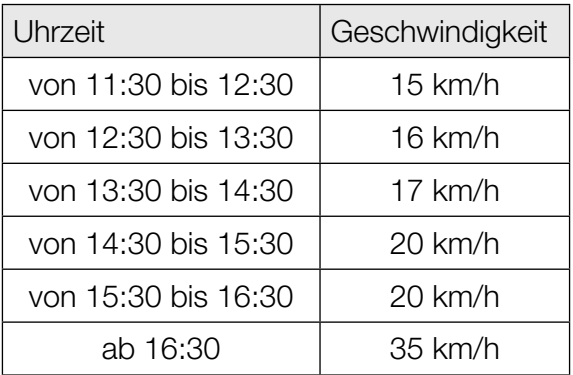

#### Aufgabenstellung:

a) Eine Person läuft mit konstanter Geschwindigkeit, bis sie vom Catcher-Car überholt wird. Diese Person wird während der 15-km/h-Phase des Catcher-Cars überholt. Die Laufzeit *t* der Person hängt von der Geschwindigkeit *v* der Person ab.

Geben Sie einen Term an, mit dem *t* bei Kenntnis von *v* berechnet werden kann (mit *t* in h und *v* in km/h)!

*t* =

Im Jahr 2016 betrug die (konstante) Geschwindigkeit einer Person bei diesem Lauf 9 km/h. Ein Jahr später war ihre (konstante) Geschwindigkeit bei diesem Lauf um 10 % höher.

Geben Sie an, um wie viel Prozent sich dadurch die Streckenlänge erhöhte, die diese Person zurücklegte, bis sie vom Catcher-Car überholt wurde!

Die zurückgelegte Streckenlänge erhöhte sich dadurch um ca.  $\%$ .

b) Eine bestimmte gut trainierte Person läuft während der ersten Stunde mit einer konstanten Geschwindigkeit und benötigt dabei pro Kilometer 5 Minuten. Anschließend wird sie langsamer. Ab diesem Zeitpunkt (also für *t* ≥ 1) kann ihre Geschwindigkeit mithilfe der Funktion *v* in Abhängigkeit von der gelaufenen Zeit modelliert werden. Für die Geschwindigkeit *v*(*t*) gilt:

*v*(*t*) = 12 ⋅ 0,7<sup>*t*-1</sup> mit *t* in h und *v*(*t*) in km/h

Deuten Sie den Ausdruck  $12 + \int_1^b$ 1 *v*(*t*)d*t* mit *b* ≥ 1 im gegebenen Kontext!

Berechnen Sie die Uhrzeit, zu der das Catcher-Car diese Person überholt!

Uhrzeit:  $\_\_$  :  $\_\_$  UTC

c) Eine Gruppe von Läuferinnen und Läufern wird während der 20-km/h-Phase des Catcher-Cars überholt. Juri schließt aus dieser Information, dass diese Gruppe nicht weniger als 40 km und nicht mehr als 88 km zurückgelegt hat, bis sie vom Catcher-Car überholt wurde. Leo meint zu dieser Behauptung: "Deine Aussage ist wahr, aber ich könnte ein kleineres Intervall nennen, das ebenso zutrifft."

A Geben Sie an, ob die Behauptung von Leo stimmt, und begründen Sie Ihre Entscheidung!

In Wien legte 2017 die schnellste Teilnehmerin eine Strecke von 51,72 km zurück, bis sie vom Catcher-Car überholt wurde.

Berechnen Sie ihre durchschnittliche Geschwindigkeit *v*!

*v* = km/h